# **Solución de la ecuación diferencial parcial de una membrana vibrante mediante Maple y MatLab**

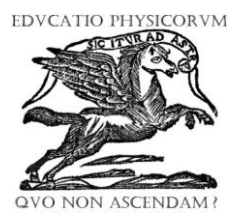

**Mónica Melgarejo<sup>1</sup>** , **Fredy Gonzales<sup>2</sup>** , **C. Ramírez-Martín<sup>3</sup>**

*<sup>1</sup>Escuela de Ingeniería Metalúrgica, Universidad Pedagógica y Tecnológica de Colombia, Avenida Central del Norte, Tunja, Colombia.* <sup>2</sup>*Escuela de Física, Universidad Pedagógica y Tecnológica de Colombia, Avenida Central del Norte, Tunja, Colombia.* <sup>3</sup>*Departamento de Física, Universidad de Boyacá, Carrera 2este No. 64-169, Tunja, Colombia.*

**E-mail:** cramirezm@uniboyaca.edu.co

(Recibido el 5 de Septiembre de 2013, aceptado el 17 de Diciembre de 2013)

#### **Resumen**

Actualmente, existe un creciente interés por incorporar en la enseñanza de conceptos físicos y matemáticos en ingeniería el uso de nuevas tecnologías. Se destacan paquetes informáticos para cálculos simbólicos, animaciones y ambientes gráficos; en la actualidad algunas fuentes bibliográficas resaltan el estudio de física clásica, ecuaciones diferenciales y análisis numérico usando los sistemas asistidos por computador. En este trabajo, se presenta la solución exacta de la ecuación diferencial parcial de una membrana vibrante dependiente del tiempo y su simulación en Maple y MatLab. Esta simulación puede ser utilizada como herramienta didáctica para el estudio del fenómeno físico de propagación de ondas en una membrana circular; así mismo puede utilizarse para despertar el interés por el estudio de las ecuaciones diferenciales parciales y sus aplicaciones.

**Palabras clave:** Ecuación de onda, simulación, CAS, condiciones de frontera.

#### **Abstract**

Currently, there is growing interest in incorporating in the teaching of physical and mathematical concepts in engineering the use of new technologies. It highlights software packages for symbolic calculations, animations and graphics environments, and at currently some literature sources emphasize the study of classical physics, differential equations and numerical analysis using computer assisted systems. In this study, presents the exact solution of the time dependent partial differential equations of vibrating membrane and its Maple and MatLab simulation. This simulation can be used as a teaching tool for studying the physics of wave propagation in a circular membrane, similarly can be used to spark interest in the study of partial differential equations and their applications.

**Keywords:** Wave equation, simulation, CAS, boundary conditions.

**PACS:** 01.50.H, 01.55.+b, 02.60.Cb, 02.60.Lj, 02.70.Bf, **ISSN 1870-9095**

# **I. INTRODUCCIÓN**

Los sistemas asistidos por computador (CAS) han sido utilizados durante décadas, actualmente hacen parte del proceso de enseñanza y aprendizaje en las aulas; con los CAS los estudiantes se concentran en los conceptos y técnicas involucradas en la solución de problemas. Actualmente en el mercado existen CAS, tales como Mathematica, Matlab, Mathcad, Maple que se utilizan como herramientas de enseñanza y aprendizaje de las matemáticas [1].

*Lat. Am. J. Phys. Educ. Vol. 7, No. 4, Dec. 2013* 609 *http://www.lajpe.org* La vida moderna va ligada a la computación, así, la ciencia, ingeniería, economía, sociología, medicina entre otras ramas del saber, están siendo soportadas por las herramientas que entrega el software [2]. Debido a esto, las técnicas de álgebra computacional han ido creciendo en importancia y aplicabilidad; esta clase de técnicas se puede

reformular como algoritmos constructivos que se utilizan para aplicar técnicas simbólicas a diversos problemas, en este sentido, los sistemas informáticos modernos juegan un papel importante [3].

El modelamiento, es un método utilizado por la ciencia y es de gran importancia para la formación de una visión del mundo científico. Los modelos son a menudo una descripción que utilizan las matemáticas lógico- formales que junto al desarrollo de la informática gana nuevas posiciones en los diversos campos de la actividad humana y es cada vez más utilizado en el estudio de la realidad [4]. Por tanto, el modelamiento de procesos con ayuda de herramientas de simulación, permite automatizar procesos, incrementar la productividad, mejorar la calidad en los productos terminados y disminuir los factores de riesgo [5]. La física es una ciencia natural a base de experimentos, la aplicación efectiva de la tecnología multimedia en la

### *Mónica Melgarejo, Fredy Gonzales y C. Ramírez-Martín*

enseñanza de la física universitaria puede cambiar la forma de la información, para que los alumnos puedan participar activamente en múltiples actividades a través de los medios de comunicación [6]. Las ecuaciones diferenciales desempeñan un papel primordial en muchas ramas de la ciencia y la ingeniería. La ecuación de onda es un ejemplo típico, la cual modela problemas como la vibración de cuerdas, vibraciones en una barra longitudinal fijada en los extremos, la propagación de las ondas sonoras, ondas electromagnéticas [7].

El análisis de las vibraciones en los sistemas mecánicos es de gran interés para muchos investigadores, el estudio de la dinámica de estructuras parecidas a membranas es importante para modelar las vibraciones en diferentes disciplinas de ingeniería incluyendo los dispositivos biomédicos [8]. El estudio de las soluciones con comportamiento oscilatorio de las ecuaciones diferenciales, además de su interés teórico, es importante desde el punto de vista de las aplicaciones [9]; diferentes ejemplos se han resuelto mediante fórmulas de diferencia finita y el criterio de estabilidad [10].

La solución numérica de ecuaciones hiperbólicas en coordenadas cartesianas, cilíndricas y esféricas es de gran importancia en muchos campos de la ingeniería y de las ciencias [11]. Para muchas aplicaciones físicas los sistemas de ecuaciones en derivadas parciales los datos incluyen no sólo las condiciones iniciales, sino también las condiciones de frontera. Uno de los temas cruciales en una frontera es la determinación de la cantidad correcta y el tipo de condiciones de contorno que debe o puede ser impuesta para producir un problema bien planteado [12].

En este trabajo, se presenta la solución exacta de la ecuación diferencial parcial de una membrana vibrante dependiente del tiempo y su simulación en Maple y MatLab. La simulación, puede ser empleada como herramienta didáctica para el estudio de propagación de ondas.

# **II. REPRESENTACIÓN MATEMATICA**

#### **A. Deducción de la ecuación**

Al realizar un análisis de las fuerzas que actúan sobre una pequeña porción de la membrana como se observa en la Figura 1, se deduce la ecuación diferencial que gobierna el movimiento de la membrana. Puesto que las deflexiones de la membrana y los ángulos de inclinación son pequeños, los lados de la porción son aproximadamente iguales a Δ*x* y Δ*y*; la tensión *T* es la fuerza por unidad de longitud. Por tanto, las fuerzas que actúan sobre los lados de la porción equivalen a *T*Δ*x* y *T*Δ*y*, que son fuerzas tangentes a la membrana.

**a. Componente horizontal de las fuerzas**. Al obtener la proyección de las fuerzas sobre el eje horizontal, resultan afectadas por el coseno del ángulo de inclinación, como son ángulos pequeños su coseno tiende a uno; por ende las componentes horizontales de las fuerzas en lados opuestos son iguales y se anulan. De tal forma, que se puede

considerar el movimiento de la membrana como transversal; es decir, que cada partícula se mueve verticalmente.

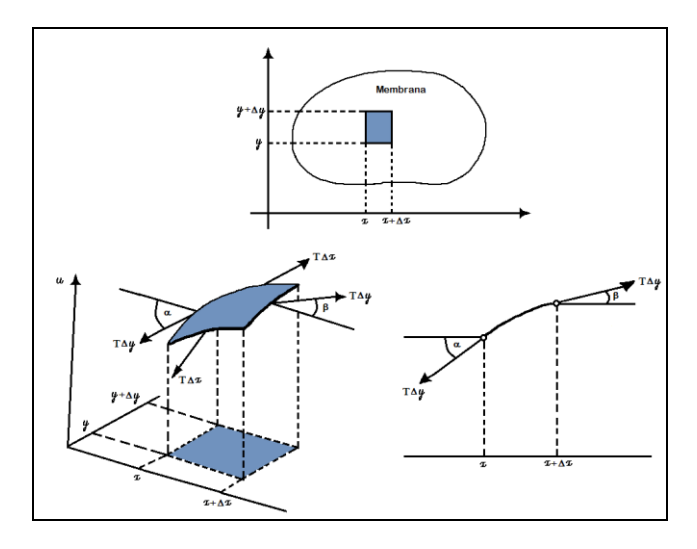

**FIGURA 1.** Análisis de fuerzas que actúan en la vibración de un segmento de membrana.

**b. Componente vertical de las fuerzas.** La proyección de las fuerzas sobre el eje vertical corresponde a:

$$
T\Delta y Sen \beta,
$$
  
\ny  
\n
$$
-T\Delta y Sen \alpha.
$$
\n(1)

Realizando la aproximación para ángulos pequeños *Sen α* <sup>≅</sup> *Tan α*, se tiene que la resultante de la fuerza vertical es:

$$
T\Delta y(Sen \beta - Sen \alpha) \approx T\Delta y(\tan \beta - \tan \alpha)
$$
  
\n
$$
T\Delta y(\tan \beta - \tan \alpha) =
$$
  
\n
$$
T\Delta y[u_x(x + \Delta x, y_1) - u_x(x, y_2)]
$$
\n(2)

Donde los subíndices *x* denotan derivadas parciales y,  $y<sub>1</sub>$  y *y<sup>2</sup>* son valores entre *y* y *y+*Δ*y*. De forma similar, la resultante de la componente vertical de las fuerzas que actúan sobre los otros dos lados de la porción de membrana es:

$$
T\Delta x[u_y(x_1, y+\Delta y)-u_y(x_2, y)]
$$
 (3)

donde  $x_1 \, y \, x_2$  son valores entre  $x \, y \, x + \Delta x$ .

**c. Segunda ley de Newton aplicada en la ecuación.** Aplicando la segunda ley de Newton, la suma de la componente vertical de las fuerzas es igual al producto de la masa *ρΔA* de esa porción pequeña y la aceleración  $\frac{\partial^2 u}{\partial t^2}$ ; aquí ρ es la masa de la membrana no flexionada por unidad de área y *ΔA=ΔxΔy* es el área de esa porción cuando no se encuentra flexionada. Por tanto:

$$
\rho \Delta x \Delta y \frac{\partial^2 u}{\partial t^2} = T \Delta y [u_x (x + \Delta x, y_1) - u_x (x, y_2)]
$$
(4)  
+ 
$$
T \Delta x [u_y (x_1, y + \Delta y) - u_y (x_2, y)]
$$

Donde la derivada del primer miembro se evalúa en algún punto adecuado correspondiente a esa porción. Realizando la división de la ecuación 3 entre *ρΔxΔy* se obtiene:

$$
\frac{\partial^2 u}{\partial t^2} = \frac{T}{\rho} \left[ \frac{u_x(x + \Delta x, y_1) - u_x(x, y_2)}{\Delta x} \right] + \frac{u_y(x_1, y + \Delta y) - u_y(x_2, y)}{\Delta y} \right].
$$
\n(5)

Y realizando la evaluación cuando *Δx* y *Δy* tienden a cero, se obtiene la ecuación diferencial parcial

$$
\frac{\partial^2 u}{\partial t^2} = c^2 \left[ \frac{\partial^2 u}{\partial x^2} + \frac{\partial^2 u}{\partial y^2} \right],
$$
 (6)

La ecuación 6 se denomina la ecuación bidimensional de onda, donde la expresión entre paréntesis se denomina laplaciano <sup>∇</sup> *2 u* de *u* y por tanto al reescribirse toma la forma:

$$
\frac{\partial^2 u}{\partial t^2} = c^2 \nabla^2 u.
$$
 (7)

#### **B. Laplaciano en coordenadas polares**

 $\frac{\mu \lambda \sqrt{A} \left( \frac{1}{2} \sum_{i=1}^{n} \sum_{j=1}^{n} \sum_{j=1}^{n} \sum_{j=1}^{n} \sum_{j=1}^{n} \sum_{j=1}^{n} \sum_{j=1}^{n} \sum_{j=1}^{n} \sum_{j=1}^{n} \sum_{j=1}^{n} \sum_{j=1}^{n} \sum_{j=1}^{n} \sum_{j=1}^{n} \sum_{j=1}^{n} \sum_{j=1}^{n} \sum_{j=1}^{n} \sum_{j=1}^{n} \sum_{j=1}^{n} \sum_{j=1}^{n} \sum_{j=1}^{n$ Es frecuente utilizar en problemas con valores en la frontera para ecuaciones diferenciales parciales, un sistema de coordenadas con respecto a las cuales la frontera de la región bajo consideración se simplifica según su geometría. Para las membranas circulares como los parches de un tambor se emplean las coordenadas polares y son indicadas por que dan la frontera de la membrana. La relación de transformación está definida por:

$$
x = r \cos \theta,
$$
  
\n
$$
y = r \operatorname{Sen} \theta.
$$
 (8)

Su uso requiere la transformación del laplaciano de la ecuación de onda a estas nuevas coordenadas. Las derivadas parciales se denotan por subíndices y  $u_{(x,y,t)}$  como función de *r, θ, t* por la misma letra *u*, para simplificar. Al utilizar la regla de la cadena se obtiene que:

$$
u_x = u_r r_x + u_\theta \theta_x. \tag{9}
$$

Al derivar la ecuación 9 con respecto a *x* y aplicar la regla del producto se obtiene la expresión:

$$
u_{xx} = (u_{r}r_{x})_{x} + (u_{\theta} \theta_{x})_{x} = = (u_{r})_{x}r_{x} + u_{r}r_{xx} + (u_{\theta})_{x} \theta_{x} + u_{\theta} \theta_{xx},
$$
 (10)

Aplicando a los términos enunciados de la ecuación 10 la regla de la cadena se determina:

$$
(u_r)_x = u_{rr}r_x + u_{r\theta}\theta_x,
$$
  
\ny  
\n
$$
(u_{\theta})_x = u_{\theta r}r_x + u_{\theta\theta}\theta_x.
$$
\n(11)

Para determinar las derivadas parciales  $r_x$  y  $\theta_x$  es necesario derivar las expresiones:

$$
r = \sqrt{x^2 + y^2},
$$
  
\n
$$
\theta = \tan^{-1} \frac{y}{x}.
$$
\n(12)

Obteniéndose como resultado:

$$
r_x = \frac{x}{\sqrt{x^2 + y^2}} = \frac{y}{r},
$$
  
\n
$$
\theta_x = \frac{1}{1 + \left(\frac{y}{x}\right)^2} \left(-\frac{y}{x^2}\right) = -\frac{y}{r^2}.
$$
\n(13)

Al derivar la ecuación 13 se obtiene:

$$
r_{xx} = \frac{r - xr_x}{r^2} = \frac{1}{r} - \frac{x^2}{x^3} = \frac{y^2}{r^3},
$$
  
\n
$$
\theta_{xx} = -y \left( -\frac{2}{r^3} \right) r_x = \frac{2xy}{r^4}.
$$
\n(14)

Las expresiones de las ecuaciones 11 y 14 se sustituyen en la ecuación 10 y suponiendo la continuidad de las derivadas parciales primera y segunda, se tiene que  $u_{r\theta} = u_{\theta r}$  y simplificando se obtiene:

$$
u_{xx} = \frac{x^2}{r^2} u_{rr} - 2\frac{xy}{r^3} u_{r\theta} + \frac{y^2}{r^4} u_{\theta\theta}
$$
  
+ 
$$
\frac{y^2}{r^3} u_r + 2\frac{xy}{r^4} u_\theta.
$$
 (15)

Operando de forma similar para la otra derivada se tiene que:

$$
u_{yy} = \frac{y^2}{r^2} u_{rr} + 2 \frac{xy}{r^3} u_{r\theta} + \frac{x^2}{r^4} u_{\theta\theta}
$$
  
+ 
$$
\frac{x^2}{r^3} u_r + 2 \frac{xy}{r^4} u_\theta.
$$
 (16)

Al sumar las ecuaciones 15 y 16 se observa que el laplaciano de  $u_{(r, \theta)}$  en coordenadas polares toma la forma:

$$
\nabla^2 u = \frac{\partial^2 u}{\partial r^2} + \frac{1}{r} \frac{\partial u}{\partial r} + \frac{1}{r^2} \frac{\partial^2 u}{\partial \theta^2}.
$$
 (17)

# *Mónica Melgarejo, Fredy Gonzales y C. Ramírez-Martín* **C. Membrana circular**

Para una membrana circular, el movimiento de las vibraciones se describen por intermedio de la ecuación bidimensional de onda, que expresada en coordenadas polares adopta la siguiente estructura.

$$
\frac{\partial^2 u}{\partial t^2} = c^2 \left( \frac{\partial^2 u}{\partial r^2} + \frac{1}{r} \frac{\partial u}{\partial r} + \frac{1}{r^2} \frac{\partial^2 u}{\partial \theta^2} \right).
$$
 (18)

En la Figura 2, se observa la membrana de radio *R* para la que se determinarán las soluciones  $u_{(r,t)}$  que es radialmente simétrica, es decir, que no depende de *θ*.

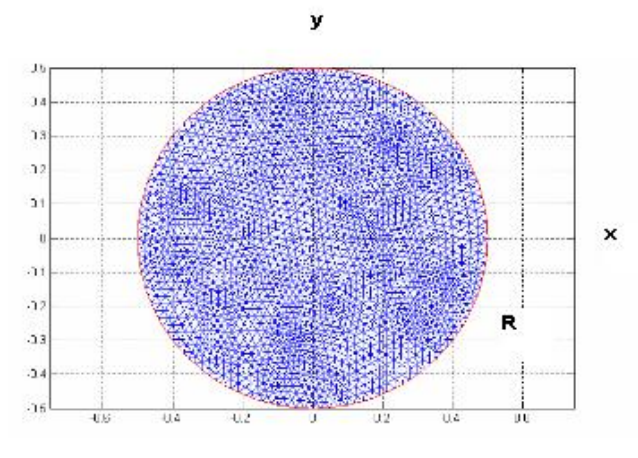

**FIGURA 2.** Membrana circular de radio R.

# **III. RESULTADOS**

A continuación se presenta la solución de la ecuación diferencial para una membrana vibrante dependiente del tiempo y su visualización grafica utilizando los sistemas asistidos por computador como Maple y Matlab. En la Figura 3 se puede apreciar que la deformación de la membrana en el punto *P(x,y)* evoluciona temporalmente y un instante de tiempo posterior *t* se representa como *u(r,y,t)* .

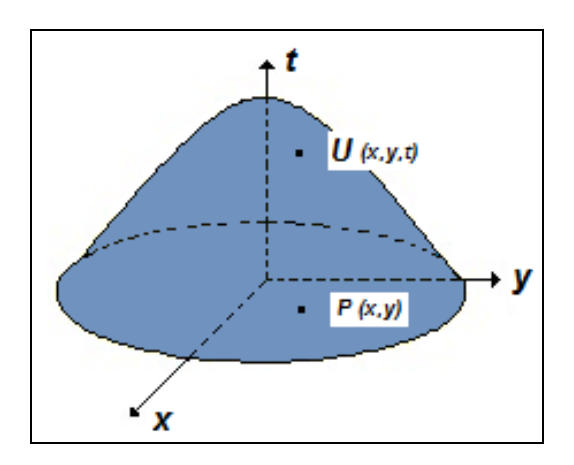

**FIGURA 3.** Representación gráfica de una onda a través de la membrana.

Partiendo de la ecuación de onda expresada en coordenadas polares:

$$
\frac{\partial^2}{\partial t^2} u_{(r,\theta,t)} = c^2 \left( \frac{\frac{\partial^2}{\partial r^2} u_{(r,\theta,t)} + \frac{1}{r} \frac{\partial}{\partial r} u_{(r,\theta,t)}}{+\frac{1}{r^2} \frac{\partial^2}{\partial \theta^2} u_{(r,\theta,t)}} \right).
$$
(19)

Aplicando condiciones de geometría, donde la membrana es circular y está sujeta en el extremo de una circunferencia bajo las siguientes condiciones:

$$
u_{(1,\theta,t)} = 0,\n0 < t < \infty,\n0 < \theta < 2\pi,\nu_{(r,\theta,0)} = f_{(r,\theta)},\nu_{t(r,\theta,0)} = g_{(r,\theta)}.
$$
\n(20)

Se emplea el método de separación de variables, donde las variables *F, Q y W* son funciones por determinar:

$$
\frac{d^2}{dt^2}G_{(t)} = \frac{\frac{\partial^2}{\partial r^2}F_{(r,\theta)}}{F_{(r,\theta)}} + \frac{\frac{\partial}{\partial r}F_{(r,\theta)}}{F_{(r,\theta)}r} + \frac{\frac{\partial^2}{\partial \theta^2}F_{(r,\theta)}}{F_{(r,\theta)}r^2}.
$$
 (21)

Puesto que los términos derecho e izquierdo dependen de variables diferentes, cada uno de ellos debe ser igual a una constante. Como se espera que el movimiento de la membrana sea constante se opta por asumir *-λ 2* con *λ>0*.

$$
\frac{d^2}{dt^2}G_{(t)} = \frac{\frac{\partial^2}{\partial r^2}F_{(r,\theta)}}{F_{(r,\theta)}} + \frac{\frac{\partial}{\partial r}F_{(r,\theta)}}{F_{(r,\theta)}r} + \frac{\frac{\partial^2}{\partial r}F_{(r,\theta)}}{F_{(r,\theta)}r} + \frac{\frac{\partial^2}{\partial \theta^2}F_{(r,\theta)}}{F_{(r,\theta)}r^2} = -\lambda^2.
$$
\n(22)

Asignando valor a la constante  $c^2 = Ide$  la ecuación 22 se obtiene una ecuación de la forma

$$
\frac{d^2}{dt^2}G_{(t)} + \lambda^2 G_{(t)} = 0.
$$
 (23)

Para la ecuación 23 se propone una solución de la forma:

$$
G_{(t)} = C_1 Sin(\lambda, t) + C_2 Cos(\lambda, t), \qquad (24)
$$

Obteniéndose la ecuación general e igualándose a cero:

$$
\frac{d^2}{dt^2}G_{(t)} = \frac{\frac{\partial^2}{\partial r^2}F_{(r,\theta)}}{F_{(r,\theta)}} + \frac{\frac{\partial}{\partial r}F_{(r,\theta)}}{F_{(r,\theta)}r} + \frac{\frac{\partial^2}{\partial r}F_{(r,\theta)}}{F_{(r,\theta)}r} + \frac{\frac{\partial^2}{\partial \theta^2}F_{(r,\theta)}}{F_{(r,\theta)}r^2} + \lambda^2 = 0.
$$
\n(25)

En la ecuación 25 se determinan las variables con ayuda de la sustitución  $F_{(r,\theta)} = Q_{(\theta)}W_{(r)}$  y dividiendo por  $\lambda^2 Q_{(\theta)}W_{(r)}$  se obtiene:

$$
\frac{\frac{d^2}{dr^2}W_{(r)}}{W_{(r)}} + \frac{\frac{d}{dr}W_{(r)}}{W_{(r)}r} + \frac{\frac{d^2}{d\theta^2}Q_{(\theta)}}{Q_{(\theta)}r^2} + \lambda^2
$$
\n
$$
\lambda^2 Q_{(\theta)}W_{(r)} \qquad (26)
$$

En la ecuación 26 se realiza una expansión y factorización adoptando la siguiente estructura

$$
\frac{1}{\lambda^{2} Q_{(\theta)}^{2} W_{(r)}} \begin{bmatrix} \left( \frac{d^{2}}{dr^{2}} W_{(r)} \right) r^{2} Q_{(\theta)} \\ + \left( \frac{d}{dr} W_{(r)} \right) r Q_{(\theta)} \\ + \left( \frac{d^{2}}{d\theta^{2}} Q_{(\theta)} W_{(r)} \right) \\ + \frac{d^{2}}{d\theta^{2}} Q_{(\theta)} W_{(r)} \\ + \lambda^{2} W_{(r)} r^{2} Q_{(\theta)} \end{bmatrix},
$$
\n(27)

De la ecuación 27 se despeja la ecuación para la variable *Q*

$$
\frac{\frac{d^2}{d\theta^2}Q_{(\theta)}}{Q_{(\theta)}} = -\frac{\left(\frac{d^2}{dr^2}W_{(r)}\right)r^2}{W_{(r)}} - \frac{\left(\frac{d}{dr}W_{(r)}\right)r}{W_{(r)}} - \lambda^2r^2,
$$
\n(28)

Simplificando y separando variables e igualando a la constante  $-n^2$  en la ecuación 28 se obtiene

$$
\frac{d^2}{d\theta^2}Q_{(\theta)} + n^2 Q_{(\theta)} = 0.
$$
 (29)

Para la ecuación 29 se propone una solución de la forma:

$$
Q_{(\theta)} = C_1 Sin(n, \theta) + C_2 Cos(n, \theta), \tag{30}
$$

Para obtener la ecuación correspondiente a la variable *W* se asume que *λ=1*

$$
r^{2} \left( \frac{d^{2}}{dr^{2}} W_{(r)} \right) + \left( \frac{d}{dr} W_{(r)} \right) r + \left( r^{2} - n^{2} \right) W_{(r)}. \quad (31)
$$

La ecuación 31 corresponde a una ecuación tipo Bessel, donde se aplican las condiciones iniciales y la superposición se expresa como:

$$
u_{(r,\theta,t)} = \sum_{n=0}^{\infty} \sum_{m=1}^{\infty} J_n(k_{nm}r) Cos(n\theta) \begin{bmatrix} A_{nm}Sin(k_{nm}ct) \\ + B_{nm}Cos(k_{nm}ct) \end{bmatrix}
$$
 (32)

Asumiendo que las condiciones iniciales enunciadas en la ecuación 20 son de la forma:

$$
u_{(r,\theta,0)} = f_{(r)},
$$
  
\n
$$
u_{t(r,\theta,0)} = 0.
$$
\n(33)

La ecuación 31 se reduce a una expresión de la forma:

$$
\sum_{m=1}^{\infty} A_m J_o(k_m r) \cos(k_m ct), \tag{34}
$$

Por la condición inicial:

$$
A_m = \frac{2 \left( \int_0^1 r \left( \sum_{m=1}^\infty A_m J_o(k_m r) \right) J_0(k_m r) \right)}{J_1(k_m)^2} dr. \tag{35}
$$

# **A. Solución utilizando MAPLE**

Para la simulación gráfica, se asignan a las constantes los siguientes valores:

c := 1,  
\n
$$
u_{(r,\theta,0)} := J_0(2,4r) + \frac{1}{2} J_0(8,65r),
$$
\n
$$
u_{(r,\theta,0)} := 0.
$$

En la Figura 4 se observa la onda obtenida al realizar la simulación con ayuda del CAS Maple

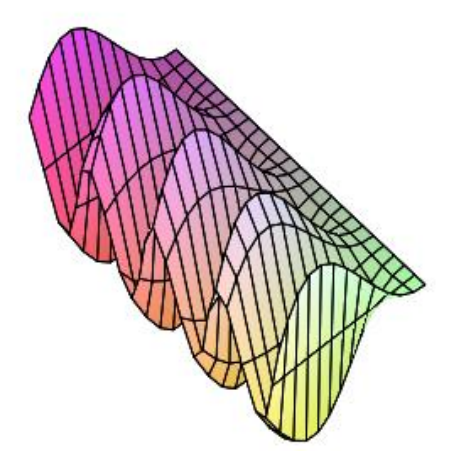

**FIGURA 4.** Simulación de una membrana vibrante.

Para la simulación se trabajó bajo las siguientes condiciones:

> : 0 2000 . *Parámetros solución entre y Especifica ción PDE* :  $c = 1$ ,  $a = 0$  y  $d = 1$ , *Parámetros* :  $h=1$  *y*  $r=0$ , , *Condición contorno de Dirichlet bordes fijos* , *Condición borde fijas*  $Densidad = 0.01,$ 1000, *Tensión*  $Radio = 0, 5,$

La simulación obtenida para la membrana circular se aprecia en la Figura 5. Donde la escala de color corresponde a la escala de tiempo en donde el color azul claro localizado hacia el borde indica los primeros instantes del movimiento, en tanto que el color purpura localizado en la zona central corresponde a un intervalo de tiempo posterior.

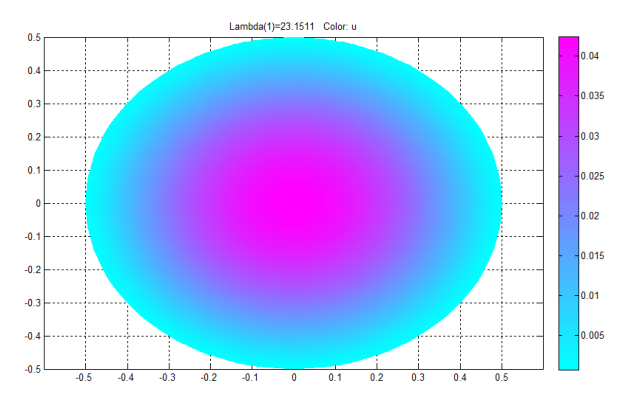

**FIGURA 5.** Simulación de una membrana circular vibrante.

Una imagen bidimensional (2D) de la simulación se observa en la Figura 6, en la cual se pueden apreciar las crestas de las ondas en la medida en que la onda se propaga, de otra parte indica que la onda se origina en una región central, correspondiente al color azul claro característico de los primeros instantes de movimiento.

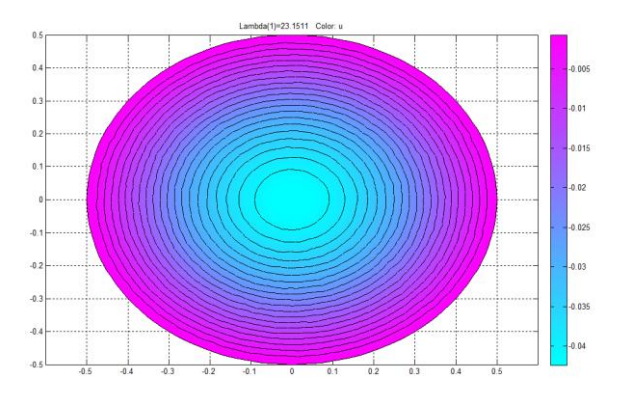

**FIGURA 6.** Simulación 2D de una membrana circular vibrante.

En la Figura 7 se presenta la simulación de la membrana en una imagen tridimensional (3D), en la figura se puede apreciar como la membrana al oscilar produce una onda que presenta una evolución espacio temporal, donde el eje *z* corresponde al tiempo y continua respetándose la escala de color.

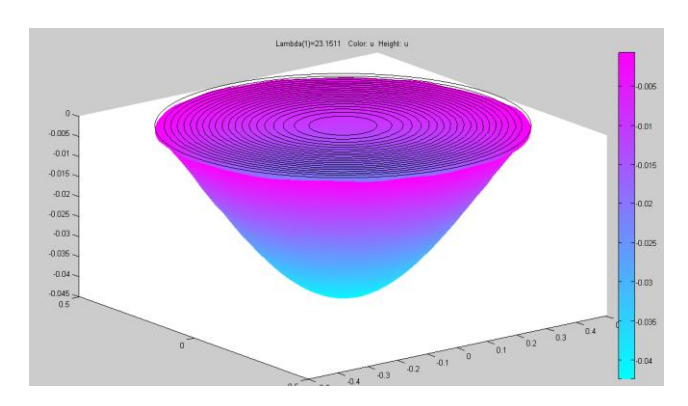

**FIGURA 7.** Simulación 3D de una membrana circular vibrante.

# **IV. CONCLUSIONES**

Los modos naturales de vibración para una membrana vibrante se rigen bajo la ecuación de onda longitudinal sujeta a condiciones de frontera y condiciones iniciales.

En la simulación desarrollada se puede observar que al aplicar una frecuencia externa a la membrana, esta es excitada con la frecuencia natural de oscilación del material de la membrana.

Los sistemas asistidos por computador como Matlab y Maple, son una herramienta valiosa para el desarrollo de tecnologías en la ingeniería; ya que permiten la simulación de procesos mostrando posibles fallas y efectos para ser previstos durante la implementación de procesos industriales.

Mediante la utilización de CAS se propone una forma computacional para la solución, modelamiento y simulación de fenómenos físicos como el estudiado en el presente trabajo, generando motivación para el desarrollo de posteriores trabajos en el área.

# **REFERENCIAS**

[1] Ariffin, L. M. &, Kilicman, *A., Set Operation with MAPLE and Embedded Components,* Procedia Social and Behavioral Sciences **8**, 678–685 (2010).

[2] Duran, A. O. & Ramírez, M. C., *Solución de la ecuación de Schrödinger mediante Labview*, Avances en Ciencias e Ingeniería **3**, 177-184 (2012).

[3] García, A., Martin, P. & Farto, J. M., *Competitive Symbolic Integration in Satellite Dynamics,* Applied Mathematics Letters **13**, 43-47 (2000).

[4] Rakhimzhanova, L., Bidaybekov, E., Kamalova G., Sharmukhanbet, S. & Oshanova, N., *The use of virtual measuring devices in teaching modeling of physical*  *processes,* Procedia Social and Behavioral Sciences **51**, 803-806 (2012).

[5] Cavieles, R. N. & Ramírez, M. C., *Modelo de autómata finito orientado a mejorar la productividad en el procesamiento de yogur*, Revista educación en ingeniería **7**, 63-73 (2012).

[6] Jian-hua, S. & Hong, L., *Explore the Effective Use of Multimedia Technology in College Physics Teaching,*  Energy Procedia **17**, 1897-1900 (2012).

[7] Biazar, J. & Ghazvini, H., *Homotopy perturbation method for solving hyperbolic partial differential equations*, Computers and Mathematics with Applications **56**, 453-458 (2008).

[8] Kucuk, I., *Optimality conditions for the control of a double-membrane complex system by a modal decomposition technique*, Applied Mathematical Modelling **32**, 562-574 (2008).

[9] Wang, P., Zhao, J. & Ge, W., *Oscillation Criteria of Nonlinear Hyperbolic Equations with Arguments*, Computers and Mathematics with Applications **40**, 513-521 (2000).

[10] Benito, J. J., Ureña, F. & Gavete, L., *Solving parabolic and hyperbolic equations by the generalized finite difference method*, Journal of Computational and Applied Mathematics **209**, 208-233 (2007).

[11] Mohanty, R. K., Jain, M. K. & Kochurani G., *On the use of high order difference methods for the space second order nonlinear hyperbolic equations coefficients*, Journal of Computational and Applied Mathematics **72**, 421-431 (1996).

[12] Guaily, A. G. & Epstein, M., *Boundary conditions for hyperbolic systems of partial differentials equations*, Journal of Advanced Research **4**, 321-329 (2013)